# Package 'atmcmc'

September 29, 2014

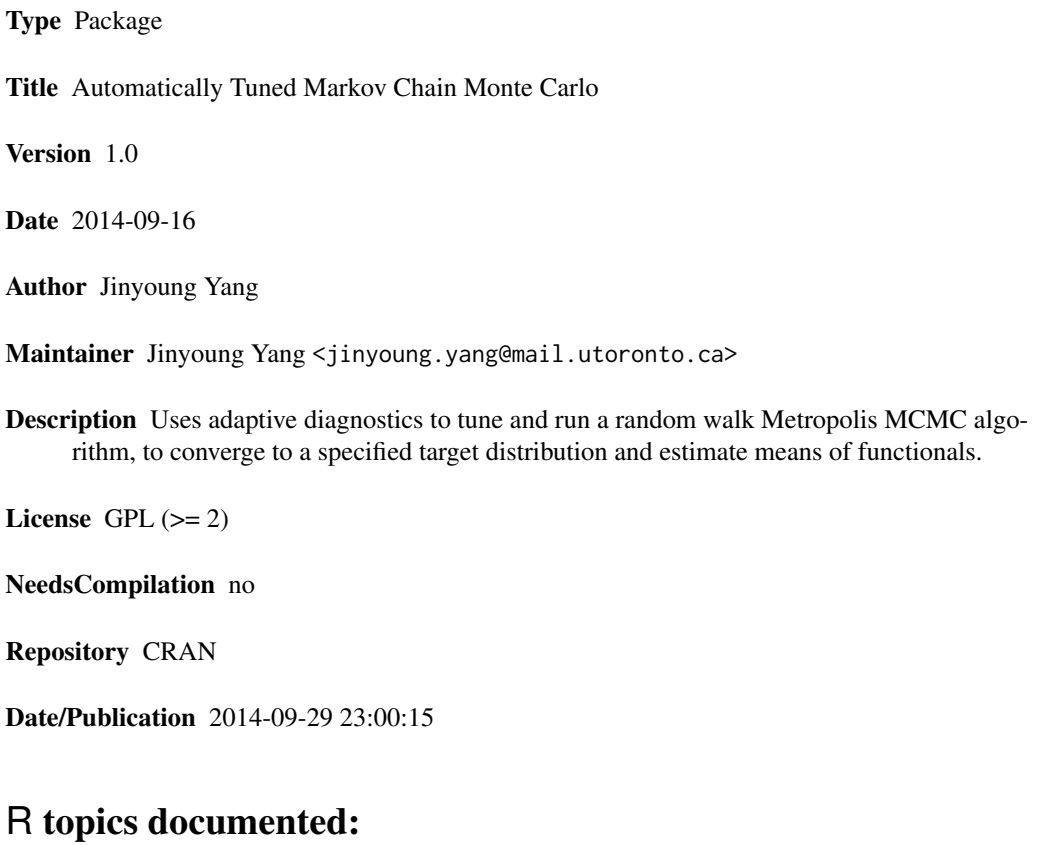

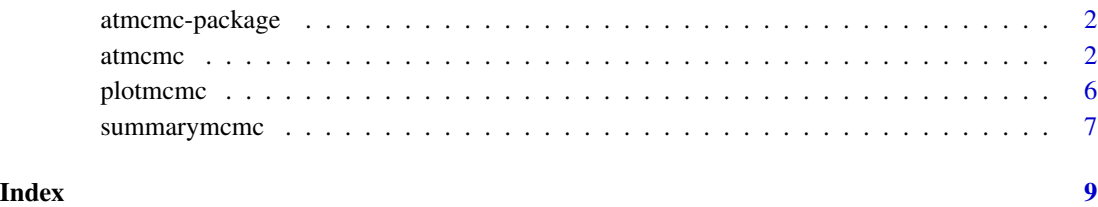

#### Description

This package tunes a symmetric random walk Metropolis algorithm with Gaussian proposals via finite MCMC adaption combined with new adaptive diagnostics, and it runs the tuned algorithm to converge to a target distribution and estimate the stationary mean of a functional.

#### Details

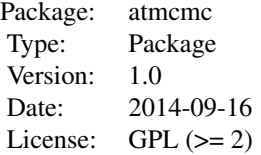

The main function is 'atmcmc', which is to run a MCMC algorithm with adaptive schemes and diagnostics embedded. 'plotmcmc' function is to get traceplots and histograms of output from an 'atmcmc' run. 'summarymcmc' function displays summary statistics from the output.

#### Author(s)

Jinyoung Yang

Maintainer: Jinyoung Yang <jinyoung.yang@mail.utoronto.ca>

#### References

Jinyoung Yang and Jeffrey S. Rosenthal. Automatically Tuned General-Purpose MCMC via New Convergence Diagnostics. *Preprint,* 2014.

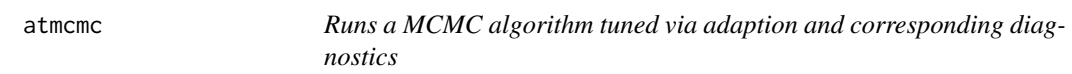

#### Description

A symmetric random walk Metropolis algorithm with Gaussian proposals is automatically tuned and run and diagnosed to converge to a target distribution and estimate the stationary mean of a functional

#### atmcmc 3

# Usage

```
atmcmc(g, dim, X0, support = cbind(rep(-Inf, dim), rep(Inf, dim)),
 multimodal = F, functional = function(X) { X }, maxiter = 2e+06,
 mult = (2.38)^2/(dim), mrep = 10, nrep = 10, batchwidth = 200,
 holdup = 10, batchwidth.adp1 = 100, scale.adj = 0.05,
 endbatch.adp1 = 2, minaccpt = 0.28, maxaccpt = 0.6, nreg = 5,
  startdist = 1.5, minR = 0.9, maxR = 1.1, CI.alpha = 0.05,
  nimprob.X = 100, minaccpt.addp2 = 0.02, batchwidth.addp2 = 200,
  jumpprob = 0.05, displayfreq = 100, plot = T, m = 10)
```
#### Arguments

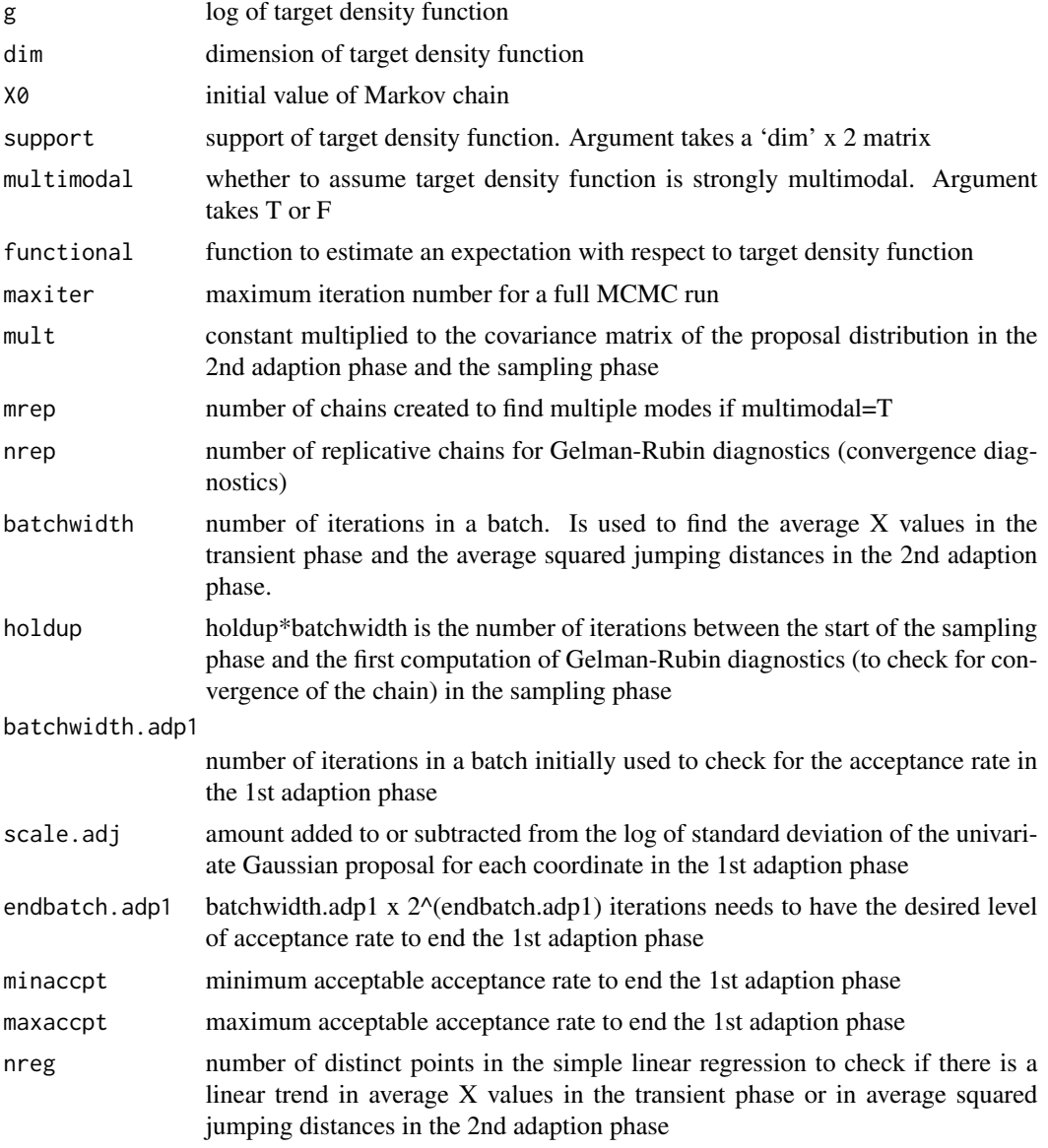

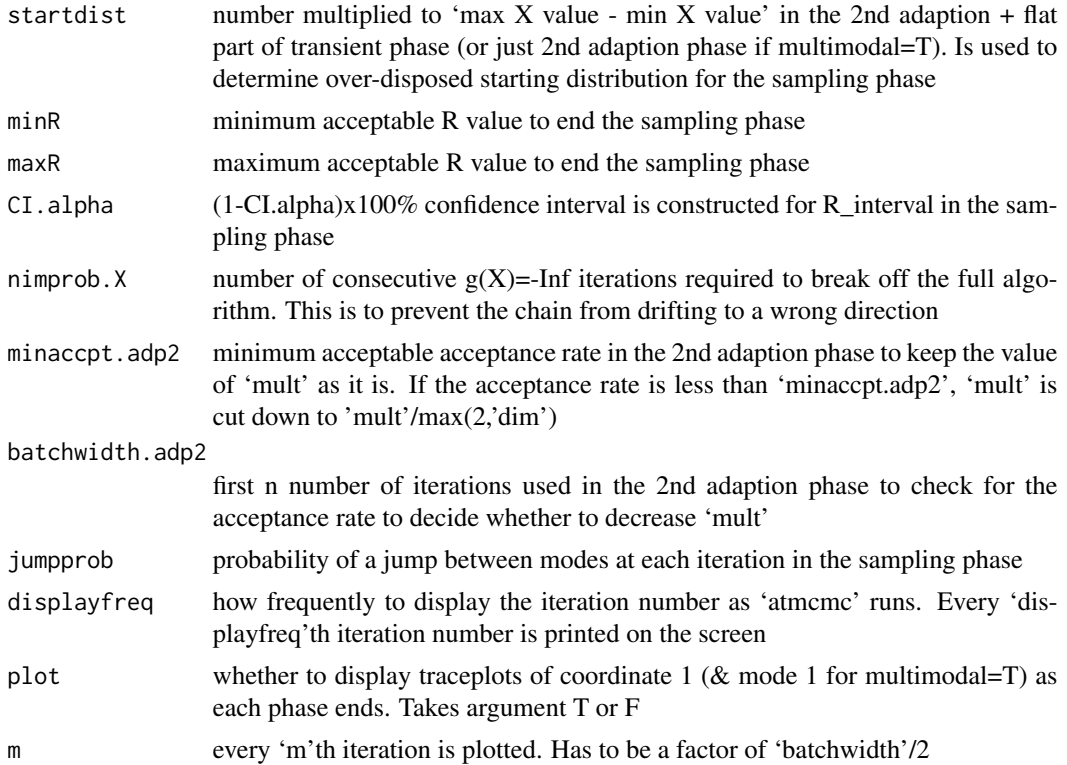

#### Details

The algorithm automatically tunes the covariance matrix of the proposal distribution  $N(X_n, \Sigma_n)$ of a symmetric random walk Metropolis algorithm. The algorithm can be broken down into four main phases: a 1st adaption phase, transient phase, 2nd adaption phase and sampling phase. The 1st adaption phase employs the Adaptive Metropolis-within-Gibbs algorithm from Roberts and Rosenthal (2009), and the diagnostics to end this phase is to check whether the acceptance rate for every coordinate comes into the desired range. The transient phase runs a Metropolis-within-Gibbs algorithm, and this runs until the chain reaches the mode of the target distribution. The purpose of the transient phase is to avoid including bad X values when tuning for  $\Sigma_p = mult * \Sigma_n$ , where  $\Sigma_n$  is the empirical covariance matrix of the target distribution calculated from the values generated by the Markov chain. The diagnostics to end this phase is to fit a simple linear regression to see if the chain values are trending. The 2nd adaption phase employs a slightly modified version of the Adaptive Metropolis algorithm from Haario et al. (2001) or Roberts and Rosenthal (2009). This phase updates  $\Sigma_p$  at every iteration by calculating the empirical covariance matrix of the target distribution from the chain values. The diagnostics to confirm whether this phase is indeed improving the chain is to see if the squared jumping distance between every consecutive iteration is increasing. Again, a simple linear regression is used to see if the squared jumping distances are increasing. After all this, a symmetric random walk Metropolis algorithm is run and Gelman-Rubin diagnostics is used to verify convergence of the Markov chain. Note that 2nd half of the sampling phase is what we take as a sample.

For a target distribution that is considered to be 'strongly multimodal', the basic structure of the algorithm is still the same, but multiple chains are run in the 1st adaption phase and transient phase

#### atmcmc 5

until each chain reaches different mode. The algorithm leaves only one chain for each unique local mode and deletes others. It considers two modes are different when, in at least one coordinate, the absolute value of the difference of two means is lesser than the smaller of the standard deviation of two. A 2nd adaption phase is run for each remaining chain, and after the 2nd adaption phase, the algorithm confirms whether each chain has different mode. For the sampling phase, at each iteration, the chain either moves inside one local mode or jumps to another mode at a fixed probability. Again, Gelman-Rubin diagnostics is used to check for convergence.

#### Value

A list consisting of

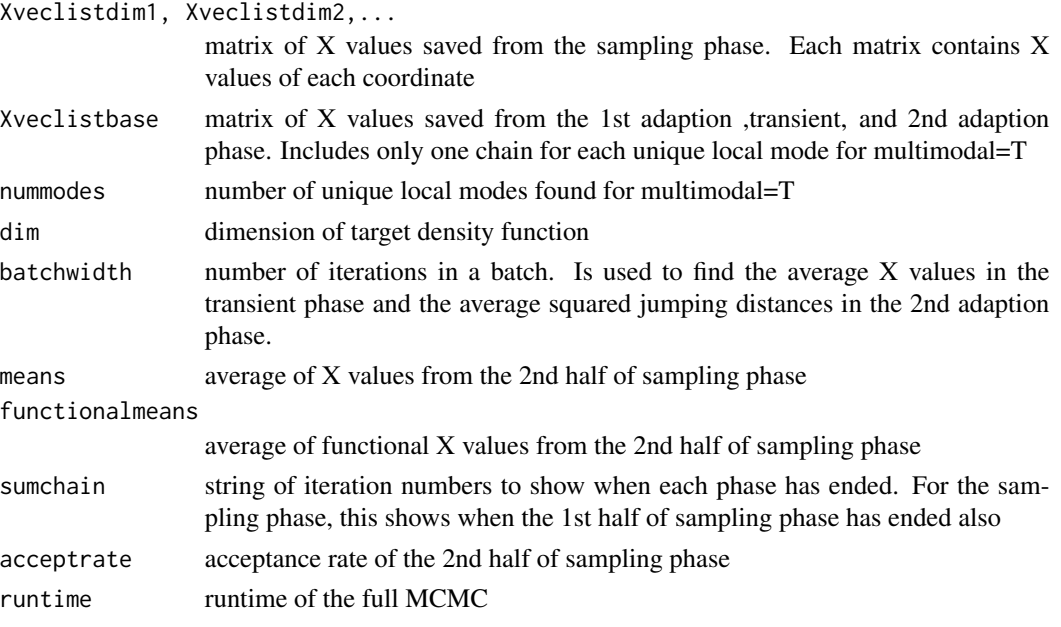

It also prints values of estimates, estimates\_of\_functional, acceptance\_rate, time\_elapsed, and phase\_length. For details, see 'summarymcmc' section

#### References

Heikki Haario, Eero Saksman, and Johanna Tamminen. An adaptive metropolis algorithm. *Bernoulli,* 7(2):223-242, 2001.

Gareth O. Roberts and Jeffrey S. Rosenthal. Examples of adaptive MCMC. *Journal of Computational and Graphical Statistics,* 18(2):349-367, 2009.

Andrew Gelman and Donald B. Rubin. Inference from iterative simulation using multiple sequences. *Statistical science,* 7(4):457-472, 1992.

Stephen P. Brooks and Andrew Gelman. General methods for monitoring convergence of iterative simulations. *Journal of computational and graphical statistics,* 7(4):434-455, 1998.

#### Examples

```
dim = 3 #dimension of target density function
X0 = rep(0.1, dim) #initial X value
tmpmat = rbind(c(-0.7, 1.2, 1.6),c(0.9, 1.1, -0.1),c(0.2, 0.3, -1.5))
targSigma = t(tmpmat) %*% tmpmat
targMean = c(22, -10, 15)#log of target density function
g = function(X){ -0.5 * t(X-targMean)}%*%solve(targSigma)%*%(X-targMean)}
output = \text{atmcmc}(g, dim, X0)plotmcmc(output, name = "project1")
summarymcmc(output, name = "project1")
```
plotmcmc *plots output from 'atmcmc'*

#### Description

Produces traceplots and histograms of output from an 'atmcmc' run

#### Usage

```
plotmcmc(output, name = "MCMC", multimodal = F, plottype = "trace",
  format = "default", m = 10, phase.start = 1, phase.end = 5,
  nrow.trace = 3, ncol.trace = 1, nrow.hist = 3, ncol.hist = 3)
```
## Arguments

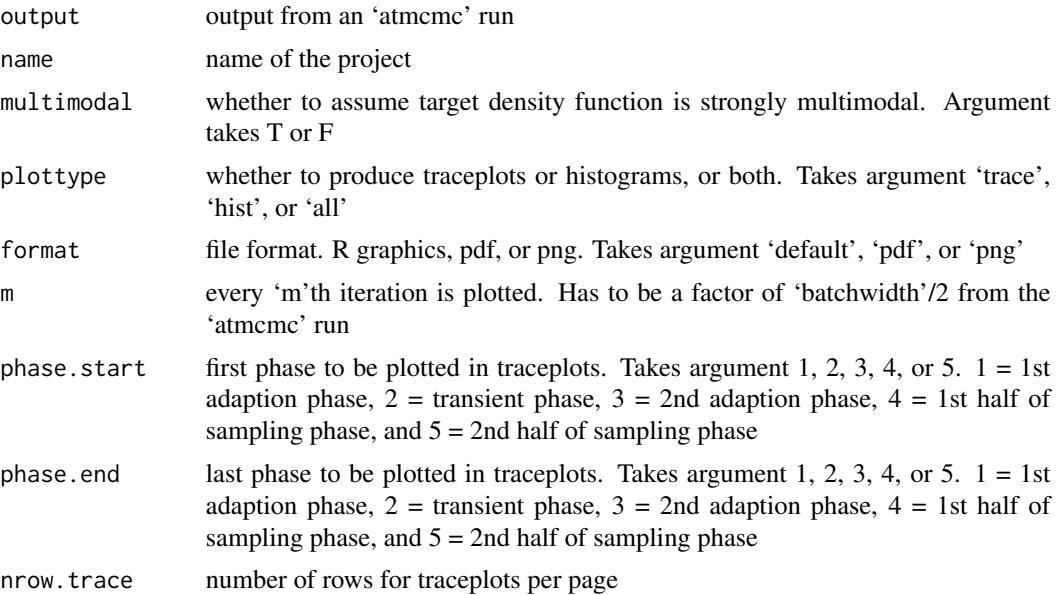

<span id="page-5-0"></span>

<span id="page-6-0"></span>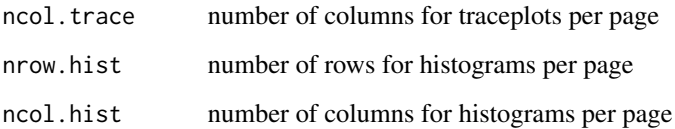

### Details

Histograms and traceplots are drawn for each coordinate separately. For the sampling phase, traceplots show only one replicative chain (chain that takes the last value of the 2nd adaption phase as the starting value of the sampling phase).

#### Value

Plots including

'name'\_histogram

histograms of the sample obtained from the 'atmcmc' run

'name'\_traceplot

traceplots from the 'atmcmc' run. Every 'm'th iteration is plotted

# Examples

## see examples in `atmcmc'

summarymcmc *summary of output from 'atmcmc'*

### Description

Shows a summary of output from an 'atmcmc' run. It includes project name, sample mean, functional sample mean, acceptance rate, runtime, and iteration numbers of end of all phases.

#### Usage

```
summarymcmc(output, name = "MCMC")
```
#### Arguments

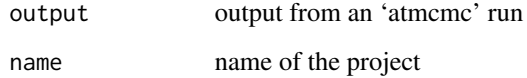

# Value

Displays the following items:

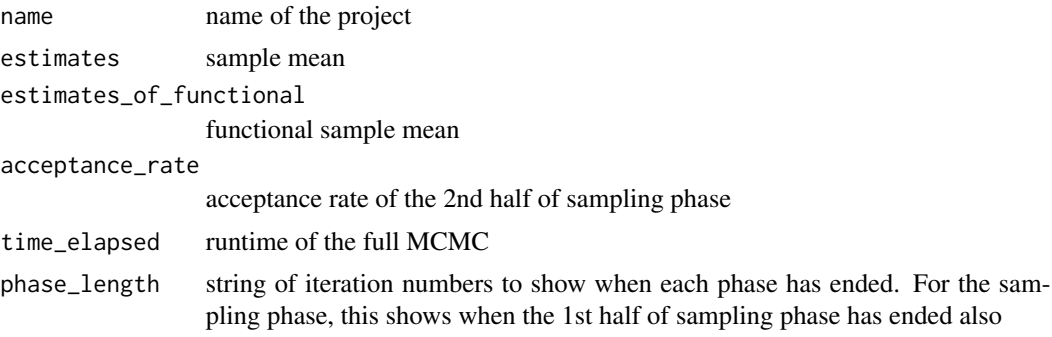

# Examples

## see examples in `atmcmc'

# <span id="page-8-0"></span>Index

atmcmc, [2](#page-1-0) atmcmc-package, [2](#page-1-0)

plotmcmc, [6](#page-5-0)

summarymcmc, [7](#page-6-0)